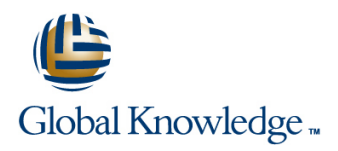

# **Linux Bash Shell Programming**

**Duration: 5 Days Course Code: LBSP Delivery Method: Company Event**

## Overview:

The Linux Bash Shell Programming course is designed to give delegates practical experience in developing and writing Bash shell scripts. Most of the built-in shell commands are introduced together with the main program control structures. The course also gives practical experience using a range of Linux tools to manipulate text and incorporate into Linux Bash shell scripts.

### Company Events

These events can be delivered exclusively for your company at our locations or yours, specifically for your delegates and your needs. The Company Events can be tailored or standard course deliveries.

### Target Audience:

Programmers,developers and system administrators who need to construct shell scripts and process text files using advanced text handling facilities.

The Linux Bash Shell Programming course assumes knowledge of the Linux Operating System to the level covered in the Linux Introduction Course. Some programming experience may also prove advantageous.

# Objectives:

■ To provide the skills needed to develop and customise shell programs and to make effective use of a wide range of standard Linux programming and development tools.

### Prerequisites:

The Linux Bash Shell Programming course assumes knowledge of the Linux Operating System to the level covered in the Linux Introduction course. Some programming experience may also prove advantageous.

## Follow-on-Courses:

**Linux System Administration (LPI & CompTIA) (LSA)** 

Oracle SQL (OSP)

# Content:

Linux Bash Shell Programming Training Course Session 8: LOOP CONSTRUCTS Session 17: IDENTIFYING AND **Course Contents - DAY 1 Course Contents - DAY 1** 

- 
- 
- 
- 

- 
- 
- 
- $\blacksquare$  Filename generation characters
- 
- 

- 
- 
- Creating and editing shell scripts **What is a function?** Grouping sed commands
- Naming and storing shell scripts Noting Syntax Noting and storing shell scripts Noting Syntax Noting Syntax Noting 1 and get functions
- **Examples** Executing shell scripts **Examples Examples** Advanced flow control
- **Exercise:** Write a simple shell script **Exercises**: Text processing with sed

- **Environment variables** line Basic AWK usage line Basic AWK usage line Basic AWK usage
- **Local variables Interrupt signals Interrupt signals Interrupt signals Interrupt signals Interrupt signals**
- **Assigning values to variables**  $\blacksquare$  Trapping interrupts  $\blacksquare$  AWK scripts
- 
- 
- **Delimiting variable names** AWK extended patterns and the state of the state of the state of the state of the state of the state of the state of the state of the state of the state of the state of the state of the state of
- 
- 

# Session 4: INTEGER ARITHMETIC The exec commands<br>
Formatting output with printf and The includes notation<br>
Formatting output with printf and The includes notation

- Using the expr command More about loops selected data from a file and generate
- Using the (( )) notation **Arrays Reports** Linux Bash Shell Arrays **Reports** Linux Bash Shell
- **Exercises:** Add integer arithmetic to a shell Fere Documents **Programming Training Course** Course script Exercise: Create a here script Contents - DAY 5

- 
- 
- **Exercise:** Writing a generic shell script line The AWK if construct line The AWK if construct
- **Exercise:** Writing an interactive shell script **B** Backing-up and restoring files The AWK else if construct

# Session 6: CONDITIONAL EXECUTION Compression utilities gzip,bzip2,zip and Cher program control statements

- 
- 
- **Exercise:** Adding validation to previous **EXERCISES:** Compressing files **EXERCISES:** Create AWK scripts and scripts **program-files utilising program-files utilising program-control**

## Session 7: ADDITIONAL KORN, BASH; POSIX SCHEDULING SYNTAX SESSION 22: AWK FUNCTIONS

# $\blacksquare$  The while loop

- 
- 
- 
- 
- 
- Exercise: Writing a script to copy files
- Exercise: Writing a script to generate **Basic Unix commands** numbers with the 'while' loop

### ■ File and directory handling commands Session 9: MULTI-BRANCH DECISIONS Extended regular expressions

- 
- $\Box$  Other commands  $\Box$  Menu driven applications lines
- Exercise: Developing and writing a sed command line syntax Session 2: GETTING STARTED menu system settlement in the sed script files

- 
- 
- 
- 
- **Exercise:** Add a function to a script

# Session 11: INTERRUPT HANDLING

- 
- 
- Assessing variable values **Exercise:** Adding traps to the menu  $\blacksquare$  AWK variables Using quotes script example of the script part of the script of the script of the Pattern matching with AWK

# Echo control sequences Session 12: ADDITIONAL FEATURES AND  $\blacksquare$  AWK operators **Exercise:** Add variables to a script **FACILITIES AWK** arithmetic operations

- 
- 
- 
- 
- 
- Linux Bash Shell Programming Training Session 5: HANDLING RUN TIME DATA Course Course Course Contents - DAY 3 Session 21: AWK PROGRAM CONTROL

### ■ The read command interest in the Session 13: BACKUP AND RESTORE **Command line arguments** The BEGIN and END functions **The BEGIN and END functions**

- 
- Basic and advanced use of tar The AWK while construct
- **Line AWK break, continue and exit compress**
- **The if statement** Exercise: Backing up and restoring files statements **The test command the interval using tarable in the using tare in the User defined functions** 
	-

# Session 14: BACKGROUND JOB structures

 $\blacksquare$  Scheduling jobs with the cron command

LBSP www.globalknowledge.com/en-gb/ info@globalknowledge.co.uk 01189 123456

- The until loop od octal dump
- Course Introduction **The Formulation** The for loop **USE COURSE INCOURSE INCOURSE INCOURSE INCOURSE INCOURSE INCOURSE INCOURSE INCOURSE INCOURSE INCOURSE INCOURSE INCOURSE INCOURSE INCOURSE INCOURSE INCOURSE INCOURSE INCOUR**
- $\blacksquare$  The while true and until false loops  $\blacksquare$  The expand and unexpand commands to **Administration and Course Materials Loop control commands** convert between tab and space characters
- Course Structure and Agenda **Exercise:** Enhancing the previously The tr command for character translation
- Delegate and Trainer Introductions written scripts Exercises: Translating characters with tr

# Session 1: UNIX COMMAND REVIEW using a 'for' loop Session 18: REGULAR EXPRESSION<br>Exercise: Writing a script to generate NOTATION REVIEW

- General commands Standard regular expressions Standard regular expressions Standard regular expressions Standard regular expressions
	-

### **II**/O Redirection features The case statement Session 19: THE STREAM EDITOR sed

- 
- 

 $\blacksquare$  AWK output

**STRUCTURES** 

- $\blacksquare$  sed command processing
- What is a shell script? Session 10: FUNCTIONS Server and simple instructions set and simple instructions
- Development guidelines line set pattern space and hold space and hold space and hold space and hold space and hold space
	-
	-
	-
	-

### Session 3: USING VARIABLES Session 3: USING VARIABLES

 $\blacksquare$  Exercises: Create awk scripts to extract

- 
- 
- 
- Contents DAY 2 line Exercises: Generate AWK scripts and
- Other test notations Scheduling jobs with the at command AWK string functions
- Default and substitute variables **Exercises: Running background jobs** AWK

**Exercise** Linux Bash Shell Session 15: COMMANDS FOR COMPARING ch,substr,split,sprintf,system and getline Programming Training Course Course FILES **FILES** functions

- command command using AWK functions
- Compare two files with the comm command Session 23: AWK ARRAYS
- $\blacksquare$  Compare two files with the diff and sdiff commands **AWK** associative arrays
- $\Box$  Compare large files with the bdiff  $\Box$  Multi-dimensional arrays
- 

- $\blacksquare$  The split and csplit commands  $\blacksquare$  bc (calculator)
- **Exercises: Splitting files** Linux **Fuser (testing for files in use)** Bash Shell Programming Training Course **Gourge getops** (checking options passed to shell Course Contents - DAY 4 scripts)

line line

- 
- **Exit status codes** length,tolower,toupper,index,sub,gsub,mat
	- Compare two files with the cmp program-files to extract and format data

- 
- 
- command exercises: Create AWK associative arrays Exercises: Identifying file differences  $\qquad \qquad$  to process text files and generate reports

### Session 16: SPLITTING FILES Session 24: MISCELLANEOUS TOOLS

- 
- 
- 
- **printf (formatting screen output)**
- logger (script logging)
- **xargs (generating arguments for a** command)
- eval (re-evaluating variables)
- **Exercises: Using tools within a shell script**

# Further Information:

For More information, or to book your course, please call us on Head Office 01189 123456 / Northern Office 0113 242 5931

info@globalknowledge.co.uk

[www.globalknowledge.com/en-gb/](http://www.globalknowledge.com/en-gb/)

Global Knowledge, Mulberry Business Park, Fishponds Road, Wokingham Berkshire RG41 2GY UK